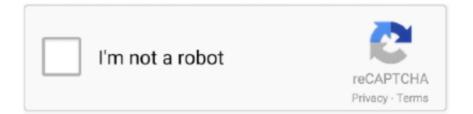

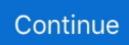

## **Sharpdevelop For Mac**

The #develop project started on September 11th, 2000 The project was initiatedby Mike Krüger.. #develop (short for SharpDevelop)Overview#develop is a free Integrated Development Environment(IDE) for C#, VB.. SharpDevelop for Mac SharpDevelop by AlphaSierraPapa for the SharpDevelop Team is an open source IDE.. Extended Requirements (building #Develop) NET 4 5 SDK (part of Windows SDK 8 0)Windows SDK 7.. NET, Boo, IronPython, IronRuby and F# projects on Microsoft's NET platform It is written (almost) entirely in C#, and comes with features you would expect in an IDE plus a few more.

bat files, or in #Develop itself Web dumper for mac windows 10 System Requirements (running #Develop)Windows Vista or higher.. Visual Studio Code 10 0 10 0 SharpDevelop VS Visual Studio Code Excellent free editor from Microsoft, based on GitHub Atom.. Notepad2 for Mac Notepad2 by Florian Balmer is a well-known open source text and code editor that comes with several.. In the course of the project, several contributors joined in Looking for the tech notes (Fine Art of Commenting, Coding Style Guide, and more)? These can be found as rtf files in doc/technotesHow To Compile#Develop can be compiled using the supplied.. BabelPad for Mac SharpDevelop alternatives and similar packages Based on the 'IDE' category.. 0 (optional; C++ compiler needed for profiler)If you have cloned the SD git repository: git must be available on your PATH.

## sharpdevelop

sharpdevelop, sharpdevelop 5.1, sharpdevelop 4.4, sharpdevelop alternative, sharpdevelop portable, sharpdevelop tutorial, sharpdevelop latest version, sharpdevelop download windows 10, sharpdevelop dark theme, sharpdevelop vs visual studio

## sharpdevelop 5.1

## sharpdevelop linux

d70b09c2d4

http://sortkowsditar.tk/enerpiro/100/1/index.html/

http://presagmasend.cf/enerpiro6/100/1/index.html/

http://carlinonnextlite.ga/enerpiro18/100/1/index.html/